# EMPREGO DOS PADRÕES SOIS-CCSDS E PUS-ECSS NA SIMULAÇÃO DE SERVIÇOS DE COMPUTAÇÃO DE BORDO ESPACIAL

Wanderson Gomes de Almeida, wandersonwmpp@gmail.com Walter Abrahão dos Santos, walter@dss.inpe.br Ana Maria Ambrósio, ana@dss.inpe.br Instituto Nacional de Pesquisas Espaciais – INPE Av. dos Astronautas, 1758 CEP 12227-010, S. José dos Campos – SP – Brasil

#### Rodrigo Pastl, rpastl@gmail.com

Instituto Tecnológico da Aeronáutica (ITA). São José dos Campos – SP – Brasil

Resumo. Este artigo descreve a utilização dos padrões Serviço de Interface abordo do Satélite, ou SOIS (do inglês Spacecraft Onboard Interface Services) e Padronização da Utilização dos Pacotes, ou PUS (do inglês, Packet Utilization Standard) em um subsistema de computação de bordo genérico para um simulador de satélites. O SOIS, padronizado pela Comissão de Consultoria para Sistemas de Dados Espaciais CCSDS (do inglês, Consultative Committee for Space Data Systems) aborda a padronização das interfaces entre os equipamentos espaciais permitindo o acesso padronizado a sensores, atuadores e funções genéricas do satélite. Com isso, o desenvolvimento das aplicações do satélite se torna independente dos mecanismos que proporcionam estes serviços. O PUS, padronizado pela Comissão Européia para Padronização Espacial, ou ECSS (do inglês, European Cooperation on Space Standardization), consta de um complemento aos padrões do CCSDS para uso de pacotes de Telecomando (TC) e Telemetria (TM), abordando monitoramento e controle remoto do satélite. Os padrões citados são correlacionados a Casos de Usos definidos para um simulador de satélite genérico, a ser desenvolvimento no INPE.

Palavras-chaves: CCSDS, ECSS, Simuladores de Satélite, Computação de Bordo, Sistemas de Dados Espaciais.

Abstract. This paper describes the application of the standards SOIS (Spacecraft On-board Interface Services) and PUS (Packet Utilization Standard) on the on-board computing subsystem for a generic satellite simulator. SOIS is a standard from the Consultative Committee for Space Data Systems (CCSDS) which deals with standards to interfaces between space on-board equipment allowing a standardized access to sensors, actuators and, generic satellite functions. Thence the development of satellite on-board applications becomes independent from the mechanisms that provide those services. PUS, a standardized by European Cooperation on Space Standardization (ECSS), is a complement to the CCSDS standards to the use of telecommand (TC) and telemetry (TM) packets for the purpose of satellite remote monitoring and controlling. The standards are correlated to use-cases defined from a generic satellite simulator under development at INPE.

Keywords: CCSDS, ECSS, Satellite Simulator, On-board Computing, Space Data Systems.

# 1. INTRODUÇÃO

Os simuladores operacionais de satélite incluem a simulação de praticamente todos os subsistemas do satélite, inclusive o sistema computacional de bordo, conhecido por OBDH (On-board Data Handling). Devido às dificuldades de se estabelecer os requisitos do OBDH para o simulador, no início do desenvolvimento de uma missão espacial, foi proposta em (Ambrosio et al., 2007) a definição de casos de uso para o OBDH de um simulador de satélite, denominado genericamente de SATSIM, baseado no conjunto de serviços do PUS (ECSS, 2003).

Nos últimos anos iniciativas de grupos de padronização de sistemas espaciais, como o ECSS (European Cooperation on Space Standardization) e o CCSDS (Consultative Committee for Space Data Systems), têm promovido a definição de padrões para possibilitar uma maior re-utilização de sistemas espaciais bem como uma cooperação entre agências espaciais.

O CCSDS tem desfrutado de grande sucesso na padronização das interfaces entre os sistemas terrestres e espaciais. Embora o principal objetivo do CCSDS decorra da exigência de interoperabilidade entre as agências espaciais, o principal benefício tem sido a redução do custo e dos riscos internos nas agências e nas missões individuais. Este benefício se manifesta na:

- Reutilização das infra-estruturas de missão;
- Partilha dos recursos entre as missões e agências;
- Reutilização de hardware e de software da missão;
- Disponibilidade imediata de componentes e de subsistemas espaciais qualificados;
- Base de conhecimento acumulada nas agências;
- Reutilização do padrão de equipamento elétrico de apoio terrestre;

• Validação extensiva do funcionamento e da integralidade dos padrões.

Neste trabalho, procuramos fazer uma correlação entre a arquitetura do SOIS (Spacecraft Onboard Interface Services) do CCSDS, os serviços do PUS da ECSS e a proposta de (Ambrosio et al., 2007) para uma simulação de OBDH em um simulador operacional de satélite.

Alguns trabalhos anteriores relacionados à temática deste artigo são brevemente citados a seguir. O status presente das atividades de padronização para sistemas de dados de bordo em CCSDS e em ECSS em particular é abordado em (Plancke et al., 2005). Extensa discussão sobre o barramento SpaceWire para futuras missões e o papel de padronizações em MOINS-CCSDS bem como PUS-ECSS é apresenta nas referências (Masson et al., 2007), (Senior et al., 2007) e (Ilstad et al., 2007).

Este artigo está organizado da seguinte maneira: a segunda seção apresenta a arquitetura do SOIS do CCSDS; a terceira seção descreve os serviços do PUS da ECSS; a quarta seção descreve os formatos dos pacotes do CCSDS e do PUS, mostrando uma correlação entre eles; enquanto que a quinta seção traz o diagrama de casos de uso definido para um simulador genérico levando em consideração os serviços de um OBDH baseado no SATSIM. Finalmente, a sexta seção conclui este artigo.

#### 2. VISÃO GERAL E ARQUITETURA DO SOIS

#### 2.1. Visão Geral do SOIS

A abordagem do SOIS é a padronização das interfaces entre os equipamentos espaciais, especificando as interfaces e os protocolos dos serviços que permitem o acesso padronizado aos sensores, atuadores, e funções genéricas da nave espacial. O SOIS permite que as aplicações da espaçonave sejam desenvolvidas independentemente dos mecanismos que proporcionam estes serviços.

A existência de serviços padrões é uma condição necessária para a definição dos protocolos para permitir a interoperabilidade; o reuso do software de aplicação em nível semântico; e uma condição necessária para a definição das Interfaces de Programação de Aplicações, do inglês *Application Programing Interfaces* (APIs) que promoverão a mobilidade completa do software de aplicação.

Em uma determinada espaçonave, diversos tipos de sub-redes de dados podem ser usados para prover a comunicação entre sistemas de dados específicos. O modelo de sub-rede é determinado pelas características exigidas para a interação entre esses sistemas de dados. Alguns exemplos de sub-redes são: (i) Barramentos Multi-drop, a qual proporciona a conexão de um mestre central do barramento e a um número de escravos; (ii) Interfaces Seriais Ponto-a-Ponto; (iii) LANs, cuja comunicação está baseada em "peer-to-peer" com um nível de variabilidade no atraso devido ao enfileiramento do recurso; (iv) Interfaces de sensores e de atuadores Ponto-a-Ponto.

As aplicações a bordo não devem estar relacionadas com a natureza destas sub-redes, assim o conceito de SOIS recomenda que as aplicações interajam com apenas um conjunto bem definido de serviços de dados padrão. Além disso, os serviços de sub-rede do SOIS fornecem uma interface comum para as aplicações da camada superior de comunicação do SOIS. Juntos, a aplicação e a prestação de serviços da sub-rede fornecem um padrão de comunicação entre praticamente todos os componentes espaciais.

#### 2.2. Arquitetura do SOIS

A Figura 1 mostra uma visão detalhada dos serviços recomendados e os respectivos pontos de acesso. As Aplicações do Usuário da missão são dependentes das aplicações que fazem uso dos serviços definidos pelo SOIS. A Camada de Transferência proporciona os serviços da Camada de Rede e de Transporte baseados nos protocolos existentes, quer definidos ou adotados pelo CCSDS. Em muitos casos, a Camada de Transferência é facultativa. A Camada de Sub-Rede fornece o acesso ao meio do Link de Dados e proporciona um conjunto de serviços definidos pelo SOIS ao longo da sub-rede definida por esse meio. Todos os serviços dos pontos de acesso, que estão na Sub-rede, na Camada de Transferência, ou na Camada de Suporte de Aplicação, são acessíveis pelas aplicações do usuário.

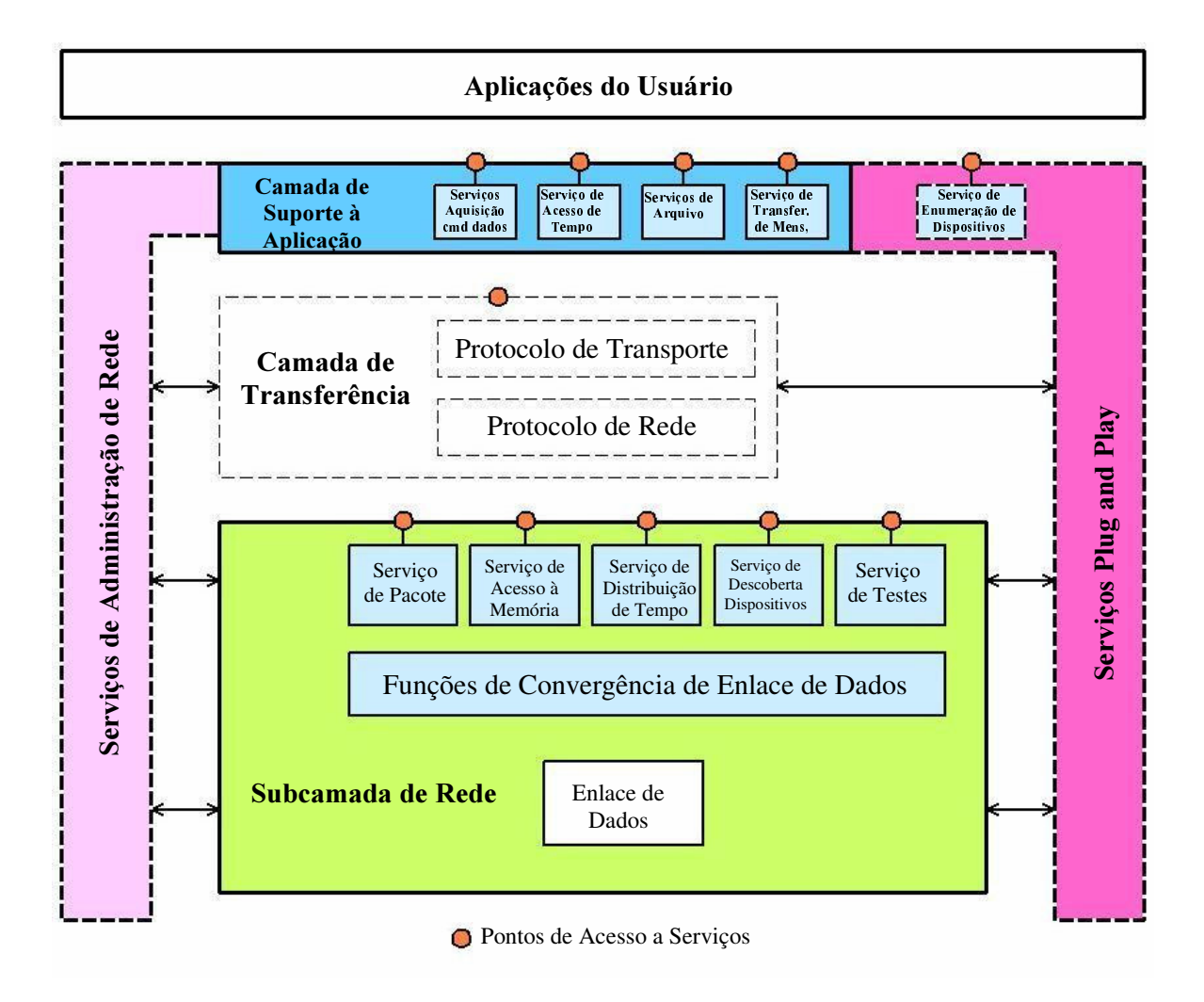

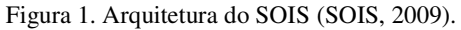

A Figura 2 mostra uma visão genérica dos serviços da Camada de Suporte de Aplicação definidos pela SOIS. Na figura é apresentado o mecanismo genérico usado para decidir quais os serviços e o Link de Dados subjacente usar para satisfazer uma determinada combinação de destino exigido e da Qualidade do Serviço (QoS), bem como, a tradução, se necessário, entre o endereçamento e os domínios do QoS. O serviço da Camada de Suporte de Aplicação adapta-se para invocar os serviços subjacentes sejam eles os serviços da Camada de Transferência ou da Sub-rede. A sub-rede, por outro lado, proporciona os mesmos serviços independentemente se o usuário do serviço é uma entidade da Camada de Transferência ou um Suporte de Aplicação.

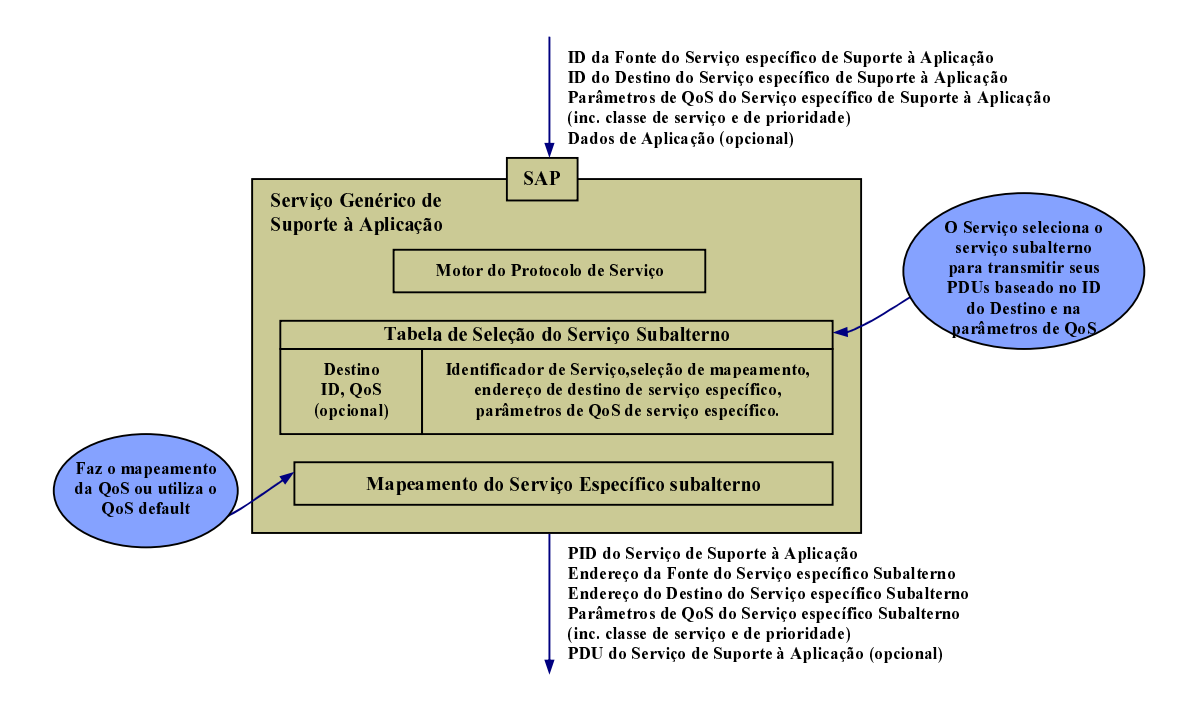

Figura 2. Serviço da Camada de Suporte de Aplicação Genérica (SOIS, 2009).

A sub-rede do SOIS é decomposta em camadas e subcamadas conforme ilustrado na Figura 3. A subcamada superior é formada pela subcamada do serviço de sub-rede. Esta subcamada expõe um conjunto padrão de serviços para o SOIS da camada superior de aplicações. Estes serviços são apoiados por dois mecanismos subjacentes:

- Sempre que as capacidades fornecidas pelas camadas subjacentes Física e Link de Dados suportam o serviço exigido pelo SOIS, um mapeamento direto do serviço do Link de Dados à sub-rede do SOIS é executado.
- Sempre que as capacidades subjacentes das camadas Físicas e de Link de Dados não suportam o serviço exigido pelo SOIS, estes devem ser fornecidos pela convergência da subcamada do SOIS,. A convergência da subcamada pode exigir a prestação de um protocolo para fornecer a funcionalidade exigida.

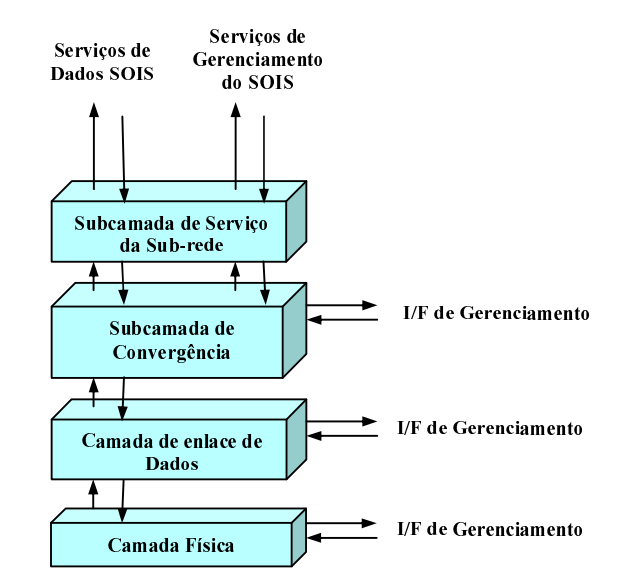

Figura 3. Decomposição da sub-rede do SOIS (SOIS, 2009).

Deve-se notar que pode não ser viável, nem desejável, proporcionar todos os serviços da Sub-rede do SOIS sobre todas as combinações da camada Física e de Link de Dados.

# 3. VISÃO GERAL E SERVIÇOS DO PUS

#### 3.1. Visão Geral do PUS

A ECSS desde 1993 vem desenvolvendo um conjunto coerente de padrões para os domínios de gerenciamento, garantia do produto e engenharia espaciais. Estes padrões vêm sendo adotados na Europa e fora dela. Todos os padrões são criados com base na experiência prévia e troca de conhecimento entre suas organizações-membro

O PUS é um dos padrões da ECSS, aECSS-E-70-41A, publicado em janeiro de 2003 sob a categoria "Space Engineering". Este padrão é um complemento aos padrões CCSDS para TC e TM, abordando o uso de pacotes de TC e TM com propósitos de monitoramento e controle remoto de espaçonaves.

O PUS define a interface no nível de aplicação entre os sistemas de solo e de bordo. O padrão pode ser customizado para uma missão específica (Kucinskis, 2009).

Os benefícios com o uso do PUS têm como conseqüência a redução de custos e de esforço na concepção, desenvolvimento e operação de missões espaciais. São esperados: uma nomenclatura e um conjunto de conceitos comuns; aumento do reuso do software embarcado; aumento do reuso da infra-estrutura de solo (equipamentos de teste, operação, etc.) e redução do esforço de validação e testes.

#### 3.2. Serviços do PUS

O conjunto de serviços PUS não está organizado em uma estrutura arquitetural. Ao contrário, os serviços são independentes uns dos outros. Qualquer serviço pode ser adotado e implementado em uma missão independentemente dos demais. Cada serviço é definido em termos de um conjunto de pacotes de TC e de TM para realização da comunicação entre os sistemas de solo e bordo, os serviços contam com as camadas de transporte do protocolo de comunicação solo bordo que apóia a missão espacial. Estes serviços são mostrados na Figura 4.

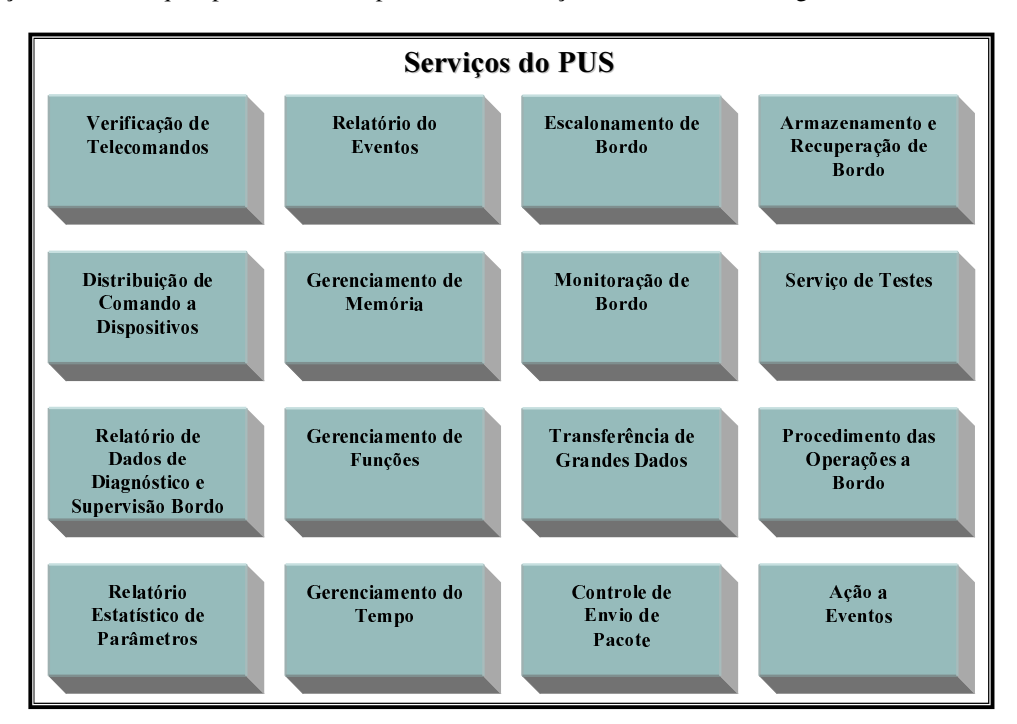

#### Figura 4. Serviços do PUS

Alguns conceitos importantes relacionados aos serviços são:

- Request packet: é o pacote de TC, enviado pelo solo, contendo as informações necessárias para o pedido de realização de uma determinada atividade pelo satélite;
- Report packet: é o pacote de TM, enviadas pelo satélite, contendo as informações do que foi pedido pelo sistema de solo. São os relatos da atividade requisitada pelo pacote de TC;
- Application process: é uma entidade capaz de gerar report packets e receber request packets. Normalmente é o processo do aplicativo executando a bordo da espaçonave, mas pode também ser um equipamento do

hardware. Cada Application Process possui uma identificação única chamada APID (do inglês Application Process Identification).

- Packet store: repositório de pacotes a bordo. Pode haver várias instâncias deste repositório, com finalidades diferentes;
- Command schedule: fila de comandos temporizados.

A seguir é dada uma descrição resumida dos 16 serviços:

Serviço de Verificação de Telecomando (Telecommand Verification Service): Trata da verificação das diversas etapas do processamento de TCs, que inclui a aceitação, início de execução, progresso ("passos") e término de execução.

Serviço de Distribuição de Comando do Dispositivo (Device command distribution service): Trata da distribuição de comandos para os dispositivos. É um dos serviços básicos do PUS, junto ao Serviço de Verificação de Telecomando.

Serviço de Relatório de Dados de Diagnóstico e Housekeeping (Housekeeping and diagnostic data reporting service): Trata do gerenciamento dos relatos de organização e de diagnóstico do software de bordo. Permite adicionar, remover, habilitar, desabilitar, selecionar, filtrar parâmetros de organização, além de definir os modos de aquisição de dados.

Serviço de Relatório de Estatísticas de Parâmetro (Parameter statistics reporting service): Trata da geração e controle de estatísticas (valor mínimo, máximo, média e desvio padrão) sobre parâmetros de bordo. O objetivo é reduzir o volume de relatos enviados para solo.

Serviço de Relatório de Eventos (Event reporting service): Trata do controle da geração de relatos sobre eventos de bordo. Permite habilitar e desabilitar a geração de cada tipo de relato.

Serviço de Gerenciamento de Memória (Memory management service): É responsável por gerenciar as tarefas de carregamento (*load*), verificação (*check*) e esvaziamento (*dump*) de memória.

Serviço de Gerenciamento de Funções (Function management service): Serviço genérico criado para reportar funções de software não previstas entre os demais serviços.

Serviço de Gerenciamento de Tempo (Time management service): Trata da geração de relatos de tempo para a sincronização dos relógios de bordo e de solo. Correções no relógio de bordo não são tratadas pelo serviço.

Serviço de Escalonamento de Operações a Bordo (On-board operations scheduling service): Trata do escalonamento (agendamento) de operações de bordo. Engloba o que comumente se chama de "fila de telecomandos temporizados". Apresenta um conceito complexo de gerenciamento de TCs temporizados, permitindo incluir, remover, habilitar, desabilitar e deslocar temporalmente os TCs. Permite ainda vincular a execução de TCs ao sucesso ou falha na execução de TCs anteriores.

Serviço de Monitoração a Bordo (On-board monitoring service): Trata do monitoramento de parâmetros de bordo, como níveis de tensão e temperaturas, e da geração de relatos quando estes parâmetros atingem certos valores (*out-of*range, por exemplo). Permite adicionar, remover, habilitar e desabilitar parâmetros a serem monitorados. O objetivo é reduzir o volume de relatos enviados para solo.

Serviço de Transferência de Grande quantidade de Dados (Large data transfer service): Trata da transferência de dados cujo tamanho exceda o tamanho máximo de um pacote de TC/TM. Exemplos são loads e dumps de memória ou de estruturas como o Command Schedule, que é responsável por agendar os comandos.

Serviço de Controle da Transmissão de Pacote (Packet forwarding control service): Trata, de forma seletiva, do controle do encaminhamento de pacotes de TM para o solo. Permite habilitar ou desabilitar esse encaminhamento separando os pacotes pelo seu tipo, processo de aplicação de origem, ou pelo seu tipo de armazenamento (*packet store*). O controle do encaminhamento não inibe a geração e armazenamento dos pacotes de TM.

Serviço de Armazenamento e Recuperação a Bordo (On-board storage and retrieval service): Trata do armazenamento e obtenção (downlink) seletiva de relatos de bordo. Permite definir os tipos de pacotes que serão armazenados em cada packet store, e realizar o downlink apenas de pacotes selecionados. O objetivo é possibilitar a geração e armazenamento de dados de TM que sejam enviados para solo apenas sob solicitação.

Serviço de Teste (Test service): Serviço básico, criado para efetuar um teste de conexão simples. Ao enviar um pedido "realize teste de conexão", o serviço deve devolver imediatamente um "relato do link de conexão". Em caso de sucesso neste teste simples, uma série de funcionalidades do software de bordo relativas à recepção, verificação, encaminhamento e execução de TC, além da geração, armazenamento e envio de TM, terão sido validadas. Deve ser o primeiro teste funcional realizado em qualquer plano de testes.

Serviço do Procedimento das Operações a Bordo (On-board operations procedure service): Trata da execução, a bordo, de procedimentos operacionais, controlados passo a passo. Os procedimentos são comandos executados em conjunto para atingir um determinado objetivo. Procedimentos geralmente são executados em solo, sob controle do operador do satélite. O objetivo deste serviço é propiciar o aumento da autonomia do software de bordo.

Serviço de Ação ao Evento (Event-action service): Trata da execução de comandos em função da ocorrência de determinados eventos. Fortemente vinculado com o Serviço do relatório do evento. Possui implementação muito parecida com o Command Schedule. A diferença básica é que os comandos são executados em função de eventos, e não em função do tempo.

## 4. Formato dos pacotes do CCSDS e do PUS

Esta seção descreve o formato dos pacotes: *TC packet* definida no padrão CCSDS 203.0-B-2, e *TM packet* definida no padrão CCSDS 102.0-B-5 e mostra como as informações de utilização de serviços são acomodadas nos pacotes do CCSDS. Os pacotes TC packet e TM packet são compatíveis com a camada Transfer Layer da Arquitetura SOIS (ver Figura 1). A norma do PUS conta com o padrão CCSDS e adapta esta padronização incorporando no campo de dados desses pacotes mais algumas estruturas e conteúdos. O formato do pacote CCSDS para TM é semelhante ao formato do pacote CCSDS para TC. A Figura 5 ilustra o pacote de TC destacando em cinza os campos que conterão as informações relativas aos serviços PUS.

| Cabeçalho do Pacote (48 Bits) |      |                                                     |                                   |                                    |                          |                          | Campo de Dados de Pacote (Variável)                    |                       |               |                                  |
|-------------------------------|------|-----------------------------------------------------|-----------------------------------|------------------------------------|--------------------------|--------------------------|--------------------------------------------------------|-----------------------|---------------|----------------------------------|
| <b>ID</b> do Pacote           |      |                                                     |                                   | Controle de<br>Seqüência do Pacote |                          | Comprimento<br>do Pacote | Cabeçalho do<br>Campo de<br><b>Dados</b><br>(Opcional) | Dados de<br>Aplicação | Sobressalente | Controle de<br>Erro do<br>Pacote |
| Número<br>da Versão<br>$(=0)$ | Tipo | <i>Flag</i> do<br>Cabecalho do<br>Campo de<br>Dados | ID do<br>Processo de<br>Aplicação | <i>Flags</i> de<br>Seqüência       | Contagem de<br>Seqüência |                          |                                                        |                       |               |                                  |
| 3                             |      |                                                     | 11                                | $\overline{2}$                     | 14                       |                          |                                                        |                       |               |                                  |
| 16                            |      |                                                     |                                   |                                    | 16                       | 16                       | Variável                                               | Variável              | Variável      | 16                               |
| Pacote de TC do PUS           |      |                                                     |                                   |                                    |                          |                          |                                                        |                       |               |                                  |
|                               |      |                                                     |                                   |                                    |                          |                          |                                                        |                       |               |                                  |

Pacote de TC do CCSDS

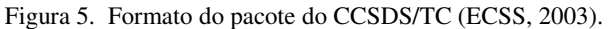

Diferentes serviços necessitam de diferentes informações a serem trocadas. De forma geral, informações são trocadas com o sistema de controle de satélites em solo para a realização dos serviços a bordo do satélite. Estas informações são formatadas em pacotes PUS. A Figura 6 mostra o formato do pacote de TC do PUS.

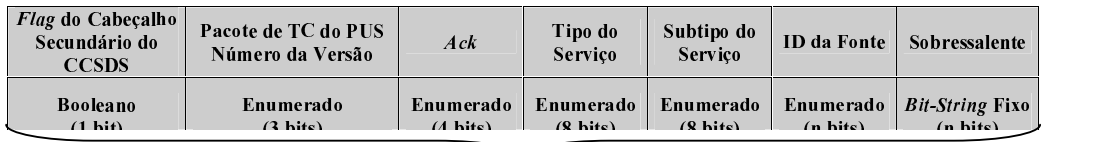

# Formato do Pacote de TC do PUS

Figura 6. Formato do pacote do PUS/TC (ECSS, 2003).

Os sete campos que o pacote de TC possui são:

- CCSDS Secondary Header Flag: Indica se o cabeçalho secundário do pacote é ou não o definido pela norma CCSDS.
- *TC Packet PUS Version Number*: Serve para indicar a versão da estrutura do pacote de TC. Usuários da norma PUS (ECSS, 2003) devem utilizar o valor '1'.
- $\bullet$  Ack: Esse campo é usado para indicar que o serviço de verificação de TC, deve enviar ao sistema de solo a notificação de aceitação e de execução do TC.
- Service Type: Indica o serviço ao qual o pacote está relacionado. Estes serviços são mostrados na Figura 4.
- *Service Subtype*: O subtipo identifica unicamente a natureza do serviço que está sendo pedido pelo pacote de TC.
- *Source ID*: Esse campo indica qual a fonte do pacote de TC. Por exemplo, numa aplicação onde existam diferentes centros de solo, cada centro tem uma identidade diferente. Caso exista apenas um centro, esse campo pode ser omitido sistematicamente.
- Spare Bits: São os bits de reserva que servem para completar o tamanho mínimo de em pacote, o qual depende do processador.

O formato do pacote do PUS para TM é semelhante ao formato do pacote do PUS para TC. Os nove campos que o pacote de TM possui são:

- *Spare:* Esse campo serve para manter a simetria com o cabeçalho do pacote de TC. Deve ser reservado e colocado em '0'.
- *TM Source Packet PUS Version Number:* Serve para indicar a versão da estrutura do pacote de TM. Usuários da norma PUS (ECSS, 2003) devem utilizar o valor '1'.
- Spare: São os bits de reserva que devem ser introduzidos para completar um octeto, se necessário. Esses bits reservas devem ser colocados em '0'.
- *Service Type:* Indica o serviço ao qual o pacote de TM se relaciona.
- Service Subtype: Junto ao tipo de serviço, o subtipo identifica unicamente a natureza do relatório de serviço constituída pelo pacote fonte de TM.
- Packet Sub-counter: Este é um contador que incrementa cada vez que o processo de aplicação libera um novo pacote de certo tipo e subtipo.
- Destination ID: Serve para identificar o destino do pacote fonte de TM. O tamanho desse campo é conhecido implicitamente para a missão. Caso a missão tenha apenas um destino, esse campo pode ser omitido sistematicamente.
- *Time:* Este é o tempo a bordo (on-board) de referência do pacote.
- Spare Bits: São os bits de reserva (idem ao de TC).

# 5. O SIMULADOR DE SATÉLITES SATSIM

A Figura 7 mostra os principais módulos de um simulador operacional de satélites, conforme descrito em (Ambrosio et al., 2007). O simulador operacional é decomposto em quatro módulos básicos: Estação Terrena, Satélite, Dinâmica de Vôo e de Ambiente e Gerenciamento da Simulação.

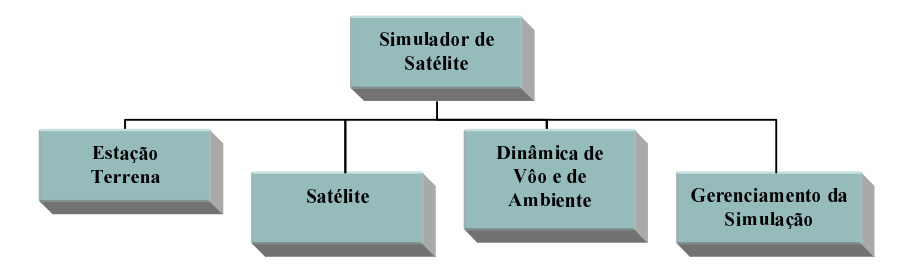

Figura 7. Módulos funcionais do SATSIM (Ambrosio et al., 2007).

O módulo Satélite simula o comportamento dos equipamentos do satélite. Um dos principais equipamentos do satélite é o computador de bordo, o OBDH (do inglês, On Board Data Handling). O OBDH é representado em (Ambrosio et al., 2007) através da notação de casos-deuso da UML (Unified Modling Language).

### 5.1. Casos de Usos do Simulador

A Figura 8 ilustra o Diagrama de Caso de Uso do subsistema OBDH.

2009 Brazilian Symposium on Aerospace Eng. & Applications Copyright © 2009 by AAB

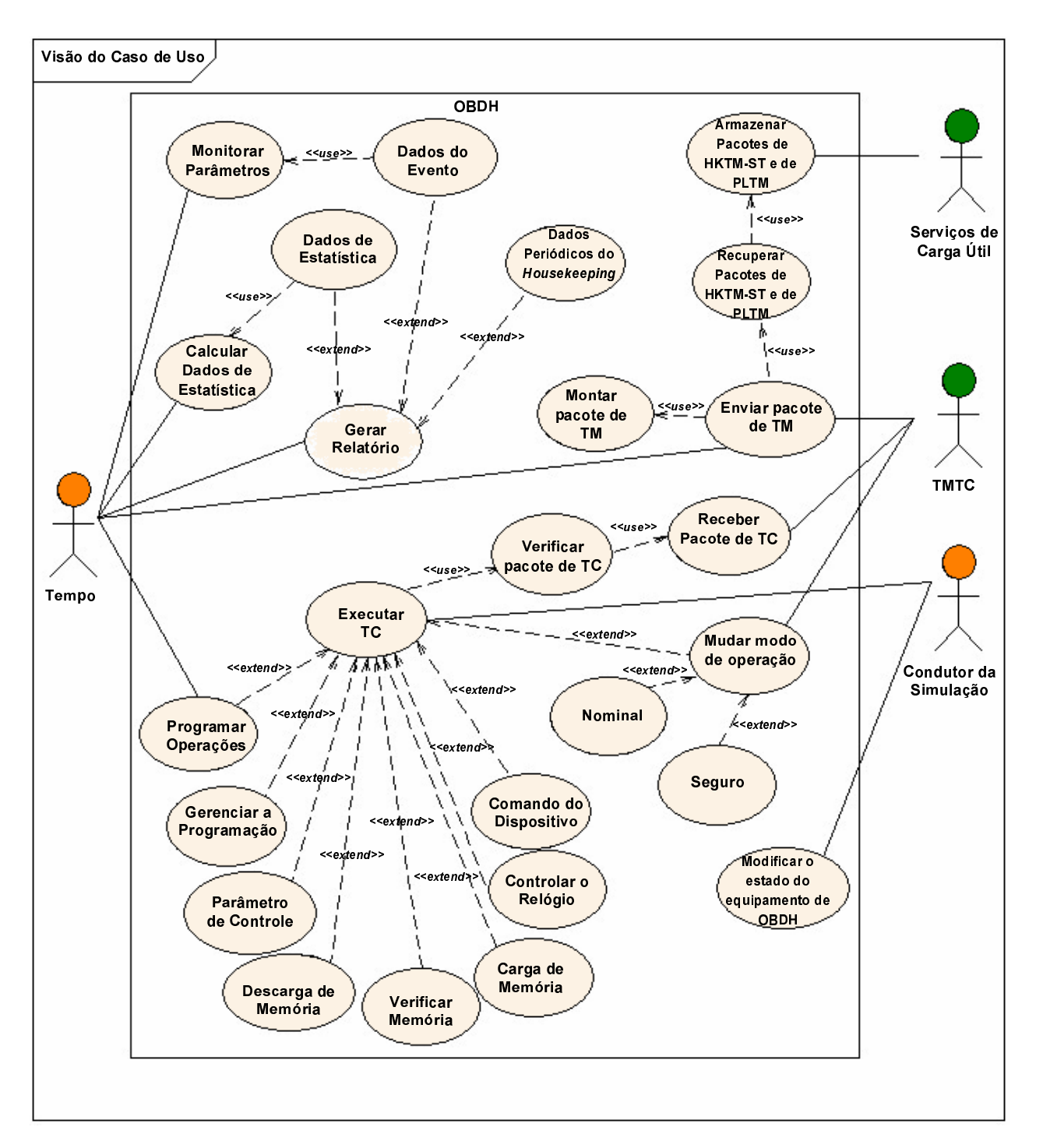

Figura 8. Diagrama de Casos de Uso do Subsistema OBDH (Ambrosio et al., 2007).

Os Atores que atuam no subsistema OBDH são:

- Tempo ator que provoca um evento dependendo da temporização.
- TMTC ator que envia TC ao satélite, recebe TM do satélite, recebe o estado do satélite.
- Serviços de Carga Útil estabelece a comunicação com com os equipamentos de carga útil do Satélite.
- Condutor da Simulação Configura, de acordo com o Plano de Treinamento, o Satélite, a GST, a Dinâmica de Vôo e de Ambiente e o Gerenciamento da Simulação, a fim de caracterizar diferentes situações para a formação dos operadores do Centro de Controle de Satélites. Além de interagir em tempo

real com o simulador durante uma sessão de simulação executando a leitura e modificação dos valores do parâmetro.

Os principais Casos de Uso são:

- Receber Pacote de  $TC O OBDH$  recebe um pacote de  $TC$  do ator TMTC.
- Enviar Pacote de TM O OBDH envia os pacotes de TM para o ator TMTC, controlando a ordem e a freqüência da transmissão dos pacotes de TM durante a passagem.
- Executar TC O OBDH recebe um telecomando pela placa do TMTC ou pelo condutor da simulação. O TC recebido é executado.

# 5.2. Correlação entre os Casos de Usos e os Padrões espaciais

Os casos de uso que descrevem um subsistema OBDH, conforme definidos em (Ambrosio et al., 2007), visam orientar a implementação deste subsistema, como parte de um simulador operacional genérico. Nesta seção é apresentada uma correlação dos padrões SOIS e dos serviços PUS aos casos de usos genéricos já definidos. Os casos de usos Send TM packet e o receive TC packet estão associados ao Protocolo de Transporte do CCSDS. O caso de uso  $Execute\ TC\ e\ os\ demais\ ligados\ a\ ele\ estão relacionados\ ao\ Protocolo\ de\ Transporte, que na arquitetura SOIS,$ corresponde a Layer Transfer. Os serviços da camada Subnetwork Layer da SOIS são recursos para o acesso ao hardware e, portanto, não foram mapeados para a simulação.

Uma correlação dos Casos de Uso do Subsistema OBDH aos Serviços do PUS é apresentada na Tabela 1.

Tabela 1. Serviços do PUS X Casos de Uso do Subsistema OBDH.

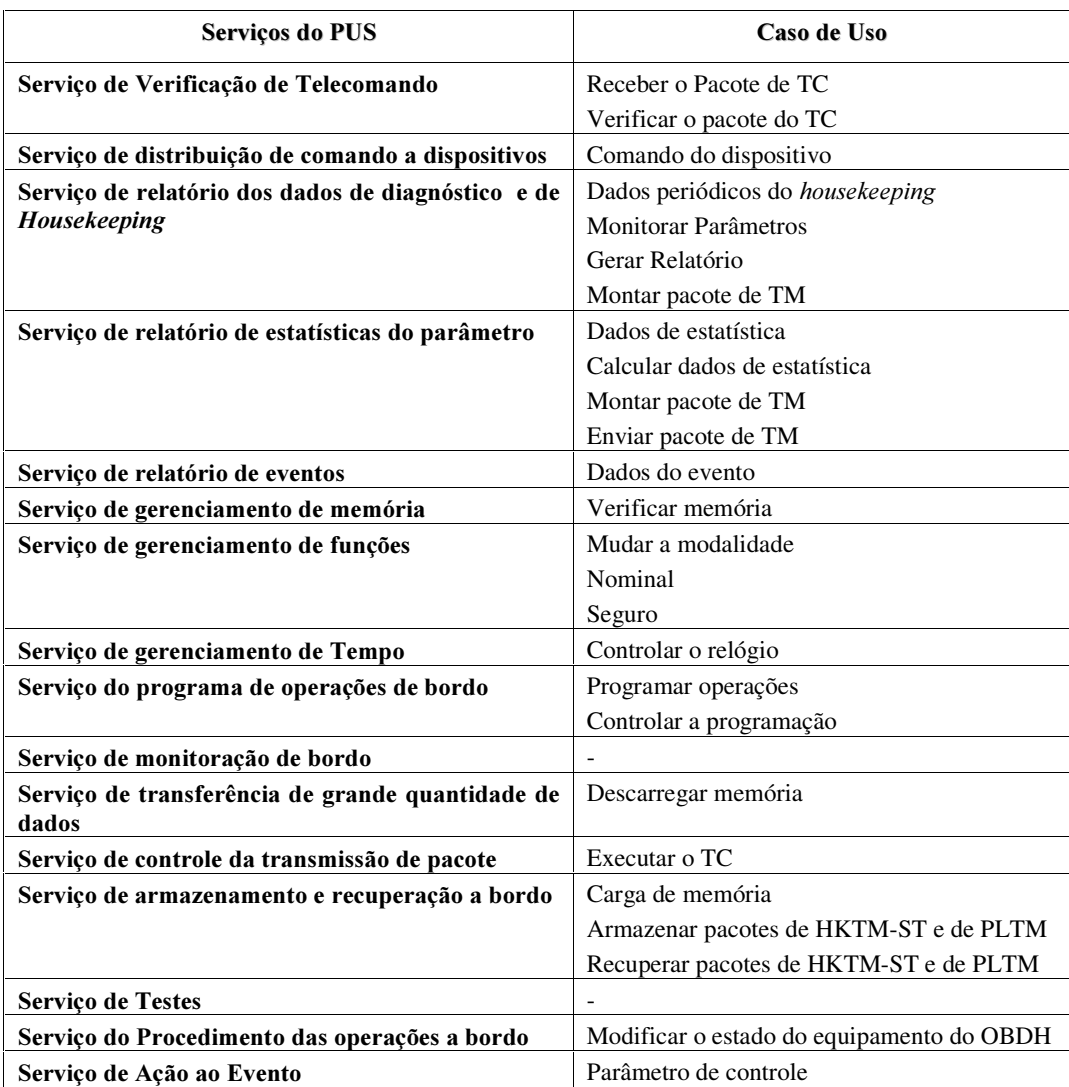

A relevância desta correlação está em aumentar a generalização na implementação do subsistema de OBDH em um simulador de satélites. Uma vez que os casos de uso já estão definidos, a inclusão dos padrões existentes hoje em dia à proposta genérica aumenta o re-uso do simulador operacional de satélites para outras aplicações de um simulador de satélite. Um exemplo, é usar o simulador operacional junto com o OBDH real, configuração esta, chamada de simulação com hardware no loop, visando validar o subsistema OBDH na interação com os demais subsistemas da missão espacial.

# 6. CONCLUSÃO

A definição dos protocolos, usando o padrão SOIS do CCSDS, permite a interoperabilidade, o reuso do software de aplicação ao nível semântico e a condição necessária para a definição dos APIs que promoverão a completa mobilidade do software de aplicação. Os serviços da camada Subnetwork Layer serão implementados ou não dependendo do grau de fidelidade do simulador operacional.

A proposta para o futuro é incluir nesta generalização de um simulador de um OBDH a arquitetura SOIS dado que muito do padrão PUS já foi contemplado. Com esta arquitetura padronizam-se as interfaces entre os itens dos equipamentos espaciais simulados e os serviços. Além disso, o acesso padronizado aos sensores, aos atuadores, e às funções genéricas do satélite, permite que as aplicações sejam desenvolvidas independentes dos mecanismos que proporcionam estes serviços.

# 7. REFERÊNCIAS BIBLIOGRÁFICAS

- Ambrosio A.M.; Guimarães D. C.; Barreto, J.P., 2007, Satellite Simulator Requirements Specification based on Standardized Space Services. Proceedings of the 14th ISPE Conference on Concurrent Engineering, SJCampos. Brazil.
- ECSS, 2003, European Cooperation for Space Standardization (ECSS). ECSS-E-70-41A: ECSS-E-70-41A Ground systems and operations: telemetry and telecommand Packet utilization. Noordwijk: ESA publication Division. Available online in: <http://www.ecss.nl/>.
- Ilstad, J. et al., SpaceWire Remote Terminal Controller, International SpaceWire Conference 2007, 17-19 September 2007, Dundee, Scotland, UK.
- Kucinskis F. N. 2009, ECSS Packet Utilization Standard: Conceitos e Implementação, Divisão de Eletrônica Aeroespacial, São José dos Campos: INPE.
- Masson, B., Dethève, S. and Alison, B., The System Approach for a SpaceWire Network, International SpaceWire Conference 2007, 17-19 September 2007, Dundee, Scotland, UK.
- Plancke, P. et al., Standards for On Board Data Systems : An Updated View, Proceedings of the DASIA 2005 Data Systems In Aerospace – Conference, 30 May – 2 June 2005, Edinburgh, UK.
- Senior, A et al., Modular Architecture for Robust Computing (MARC), International SpaceWire Conference 2007, 17-19 September 2007, Dundee, Scotland, UK.
- SOIS, 2009, CCSDS Spacecraft Onboard Interface Services, CCSDS-850.0-G-1.1: CCSDS 850.0-G-1.1, available online <http://www.CCSDS.org/>.

# 8. OBSERVAÇÃO DE RESPONSABILIDADE

Os autores são os únicos responsáveis pelo material incluso neste artigo.